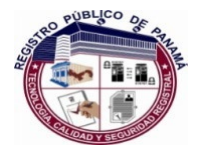

## DIRECCIÓN NACIONAL DE FIRMA ELECTRÓNICA

## **CONTROL DE CAMBIOS DE DOCUMENTOS**

**Nº 2016-05**

Descripción del Documento a Actualizar

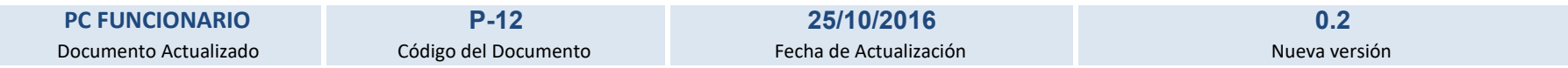

A continuación se detalla el control de los cambios revisados y aprobados por la PMA y el Comité Ejecutivo de la PKI:

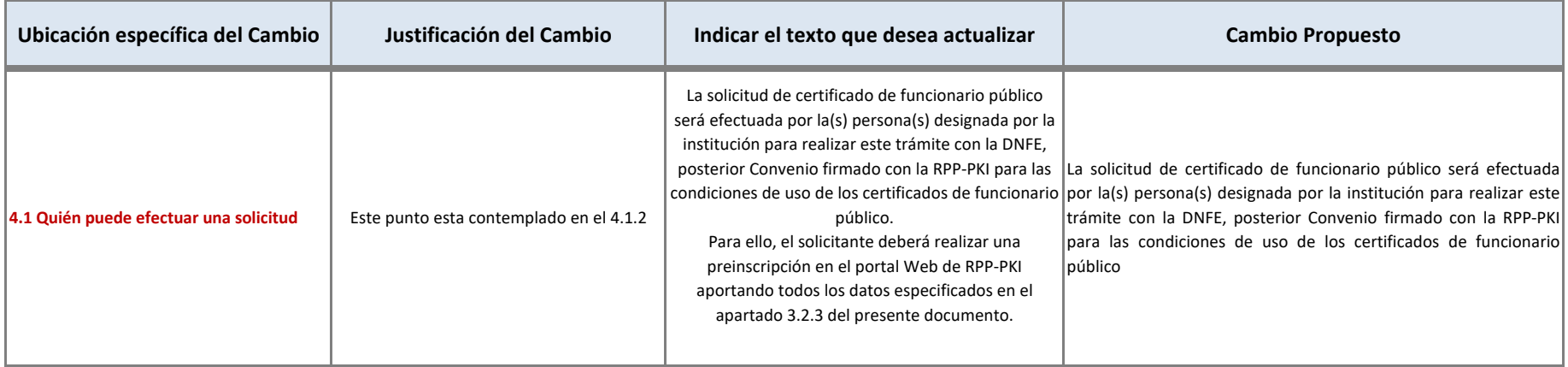

F-30 Ver. 00 Mar. 2015

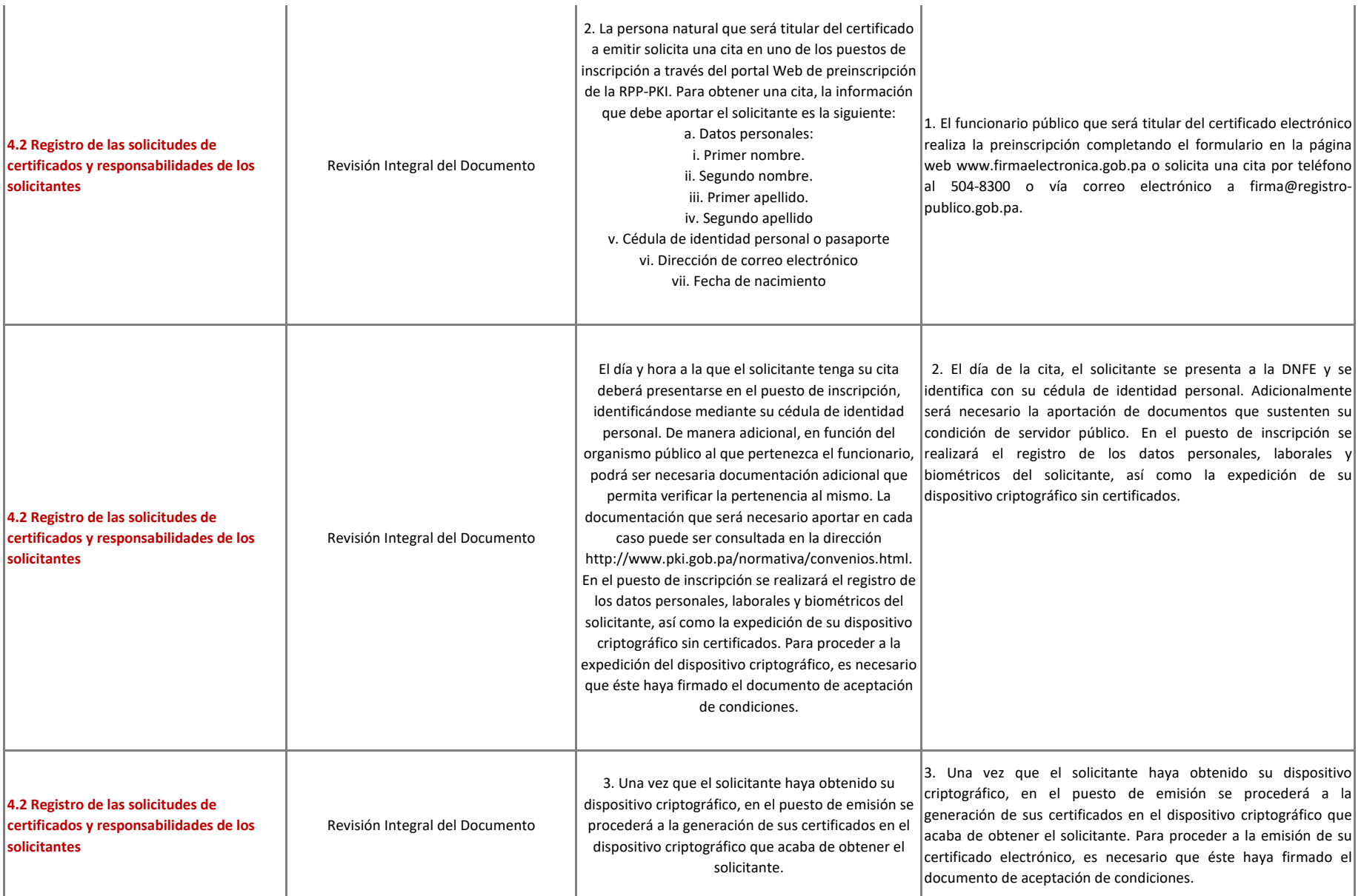

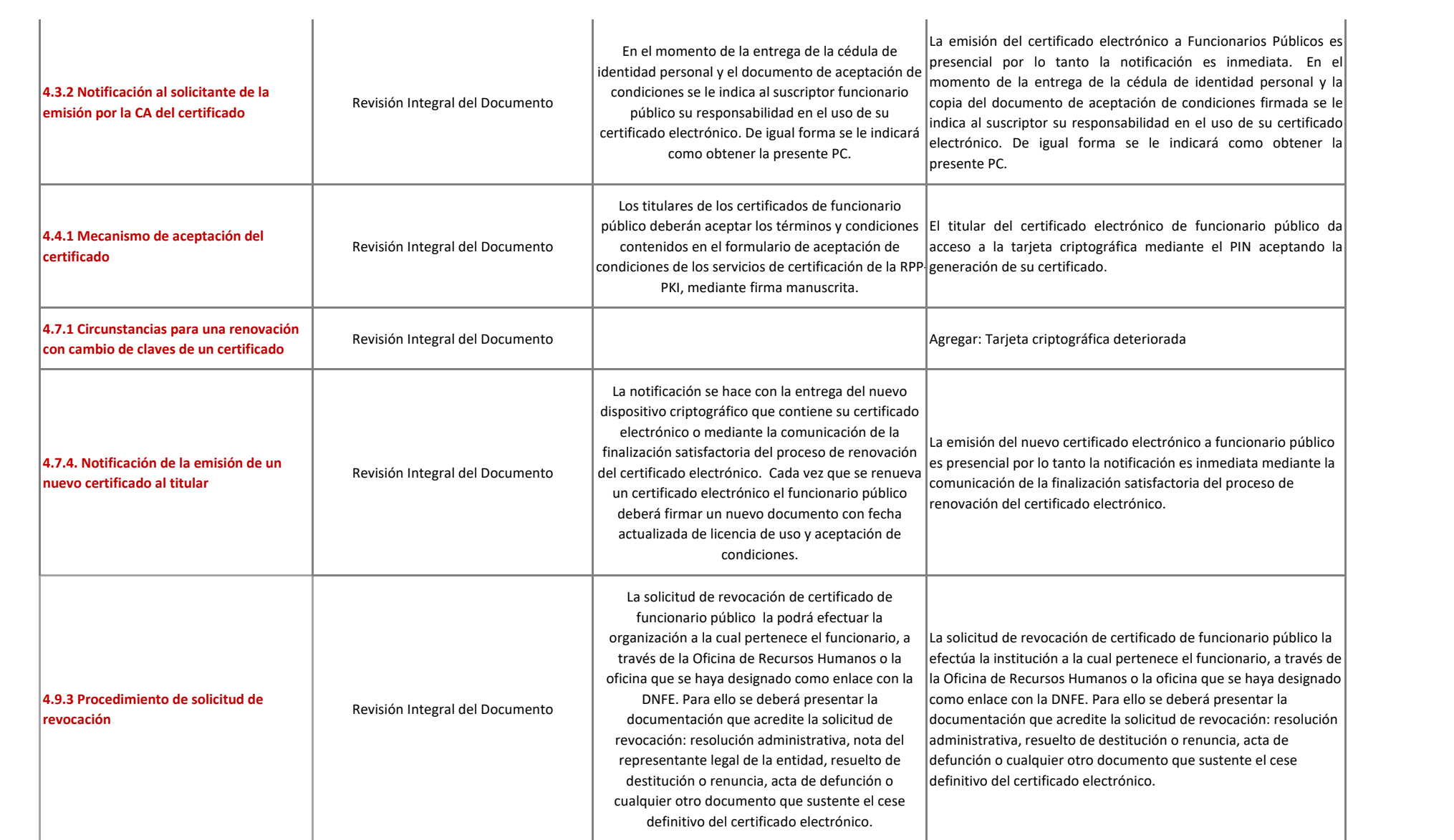